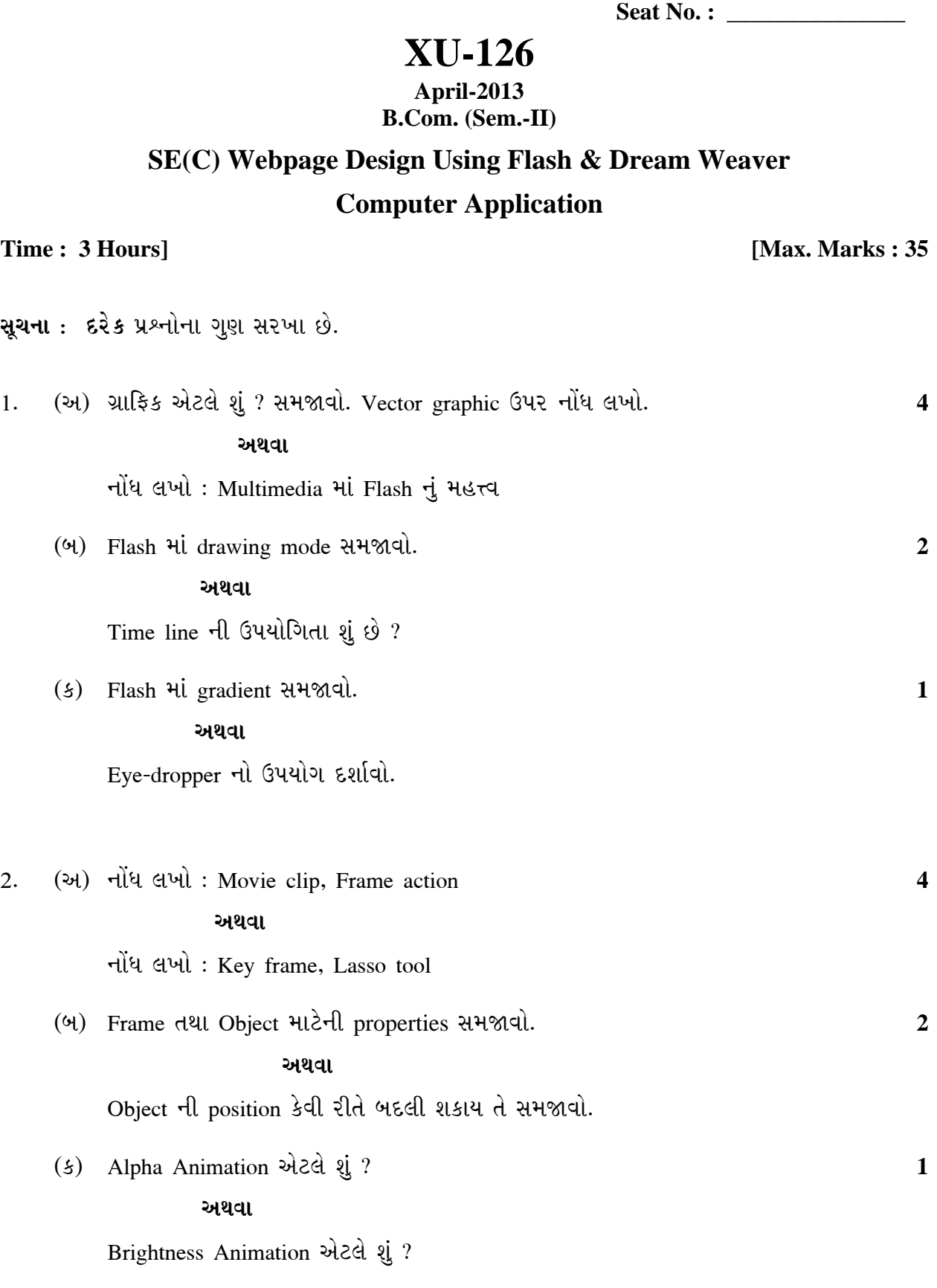

**XU-126 1 P.T.O.**

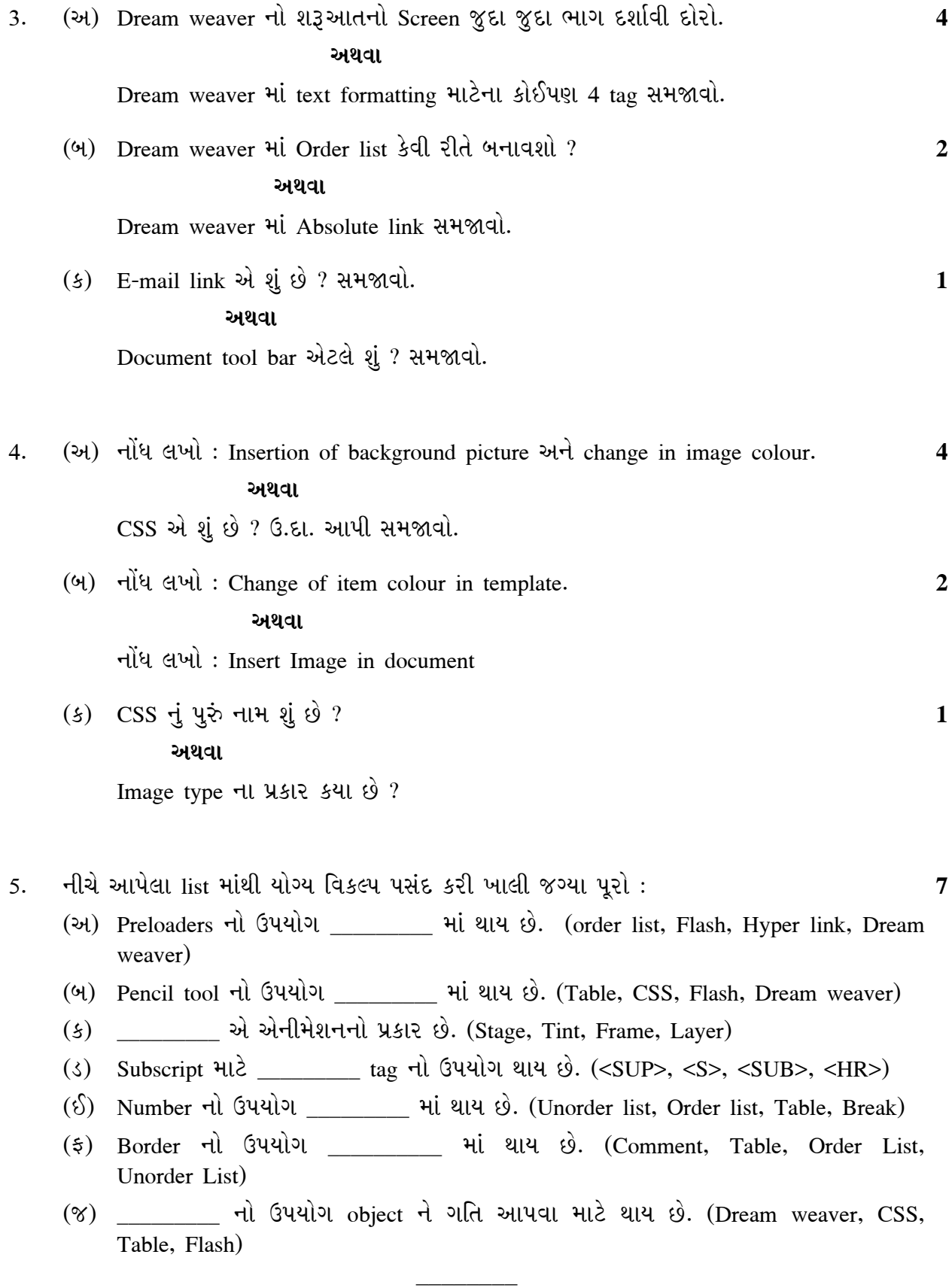

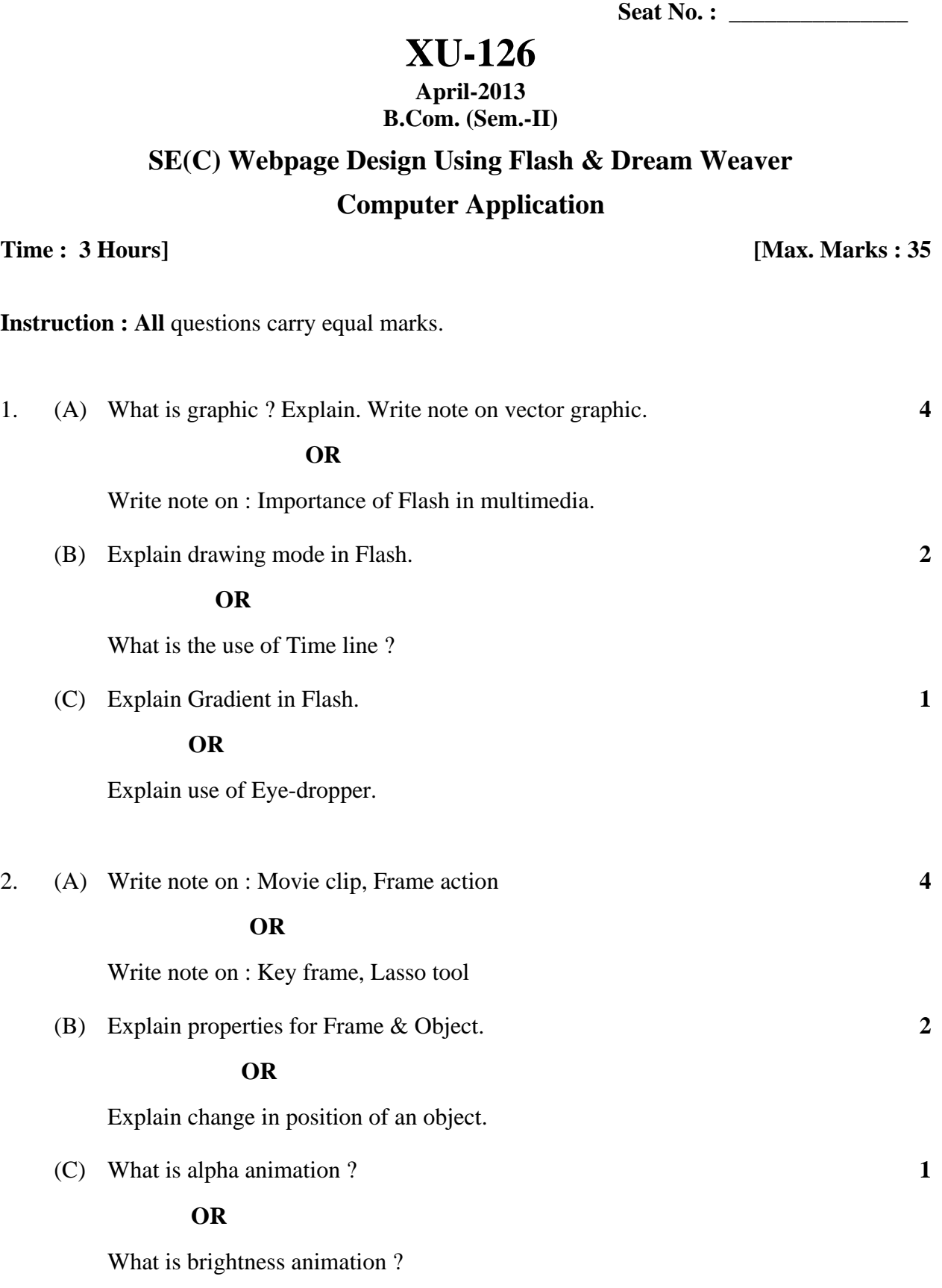

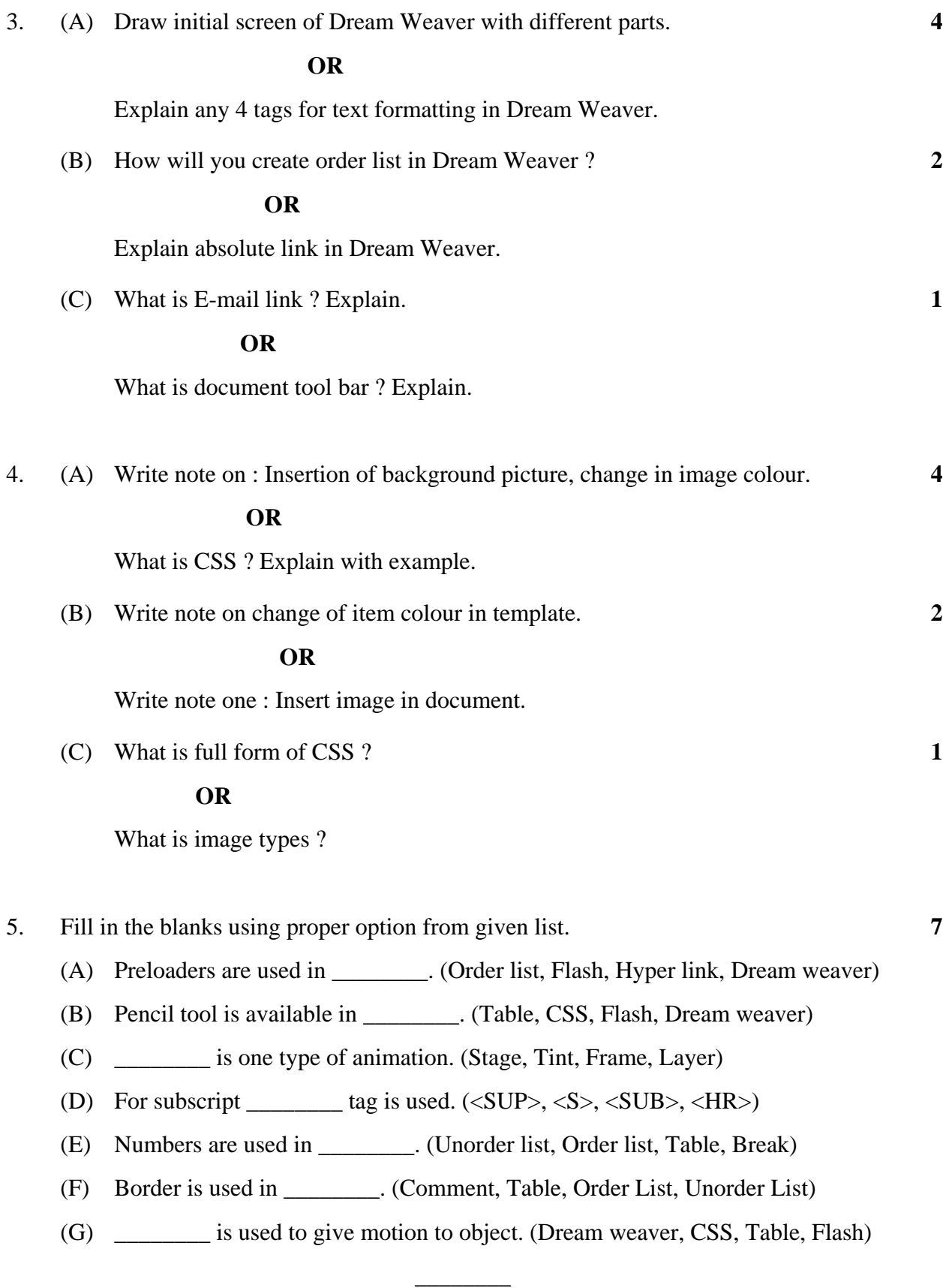